#### *Список литературы*

1. Восемь программ для моделирования и конструирования одежды [Электронный ресурс]. – Режим доступа: https://www.be-in.ru/ideas/37129 vosem-programm-dlya-konstruirovaniya-i-modelirovaniya-odezhdy/: (дата обращения: 21.09.2018).

УДК [378.016:004]:378.146

**Власова Н. С.**

# **О НЕОБХОДИМОСТИ СОЦИАЛЬНО-КУЛЬТУРНОЙ НАПРАВЛЕННОСТИ СОДЕРЖАНИЯ КОНТРОЛЬНЫХ РАБОТ ПО КОМПЬЮТЕРНЫМ ДИСЦИПЛИНАМ**

#### *Наталья Сергеевна Власова*

*кандидат педагогических наук, доцент vlnataly2007@yandex.ru ФГАОУ ВО «Российский государственный профессионально-педагогический университет», Россия, Екатеринбург*

## **ABOUT THE NECESSITY OF SOCIO-CULTURAL ORIENTATION OF THE CONTENT CONTROL WORKS ACCORDING TO COMPUTER DISCIPLINES**

#### *Natalya Sergeevna Vlasova*

*Russian State Vocation Pedagogical University, Russia, Yekaterinburg Аннотация. В статье проанализирована актуальность соответствия содержания контрольных работ обучаемых будущей профессиональной деятельности в области культуры. Приведены примеры заданий контрольных работ.*

*Abstract. The article analyzes the relevance of the content of the control works of students of future professional activity in the field of culture. Examples of tasks of control works are given.*

*Ключевые слова: культура, прикладная информатика в социально-культурной сфере, 3D-моделирование, виртуальный тур, flash-презентация.*

*Keywords: culture, applied Informatics in social and cultural sphere, 3Dmodeling, virtual tour, flash-presentation.*

Согласно концепции долгосрочного социально-экономического развития Российской Федерации на период до 2020 года одними из ведущих положений являются:

 сохранение и развитие единого культурного и информационного пространства России;

сохранение и популяризация культурного наследия народов России;

 использование культурного потенциала России для формирования положительного образа страны за рубежом.

В соответствии с данной концепцией целями государственной программы Свердловской области «развитие культуры в свердловской области до 2024 года» является сохранение и пропаганда культурно-исторического наследия города и формирование его положительного имиджа в регионе, стране и за рубежом, развитие системы востребованных событийных мероприятий в сфере культуры и искусства [5].

Учрежденное постановлением главы Екатеринбурга в 2006 году, Муниципальное бюджетное образовательное учреждение высшего образования «Екатеринбургская академия современного искусства» (ЕАСИ) является учебным заведением, обеспечивающим реализацию муниципальной культурной политики города Екатеринбурга. Образование в ЕАСИ нацелено на подготовку кадров, способных работать в проектном режиме как в традиционных учреждениях культуры (музеи, библиотеки, школы искусств, дома культуры), так и в новых культурно-досуговых учреждениях (клубы, галереи, центры современного искусства и т. п.).

В ЕАСИ ведется подготовка студентов по направлению «Прикладная информатика в социально-культурной сфере». Для достижения цели, обозначенной в стратегии ЕАСИ, необходима ориентация тематики содержания обучения по компьютерным дисциплинам на разработку таких продуктов, которые выпускникам придется создавать в их дальнейшей трудовой деятельности. На кафедре прикладной информатики содержание заданий контрольных работ связано с основными положениями данной концепции и имеют социальнокультурную направленность. Так в рамках контрольной работы по дисциплине «Компьютерная графика» необходимо создать полноценный рекламный полиграфический продукт учреждения культуры в векторной или растровой программе и подготовить его к печати с учетом основных требований типографий к предпечатным файлам.

Рассмотрим примеры заданий контрольной работы по дисциплине «3Dграфика и моделирование».

Три последних десятилетия коренным образом изменили ситуацию в мировой практике использования современных информационных технологий в музеях, компьютер стал неотъемлемой частью рабочего места музейного специалиста.

Одной из основных тенденций применения современных методов и средств информатики в музеях является использование компьютерных программ для оцифровки изображений. К таким изображениям относятся тысячи чертежей планов, разрезов и фасадов объектов старинной архитектуры, имеющихся в архивах музеев на бумажных носителях, являющихся культурным наследием человечества, и требующих перевода в электронный вид с целью сохранения для будущих поколений.

Перевод бумажных чертежей в электронный вид называется «векторизация». Этот процесс необходимо проводить вручную с использованием современных графических редакторов (CorelDRAW, AutoCAD, и др.), так как ручной способ позволяет получить максимальную точность.

Содержание первого задания контрольной работы по дисциплине «3Dграфика и моделирование» направлено на овладение студентами основных способов векторизации растровых изображений. Студентам предлагается векторизовать растровое изображение плана, разреза и фасада объекта старинной русской архитектуры (рисунок 1) [3; 119].

Во втором задании контрольной работы предлагается создать трехмерную модель выставочного стенда — одного из необходимых атрибутов современных экспозиций (рисунок 2) [2]. Задание направлено на освоение методов трехмерного проектирования средствами САПР AutoCAD.

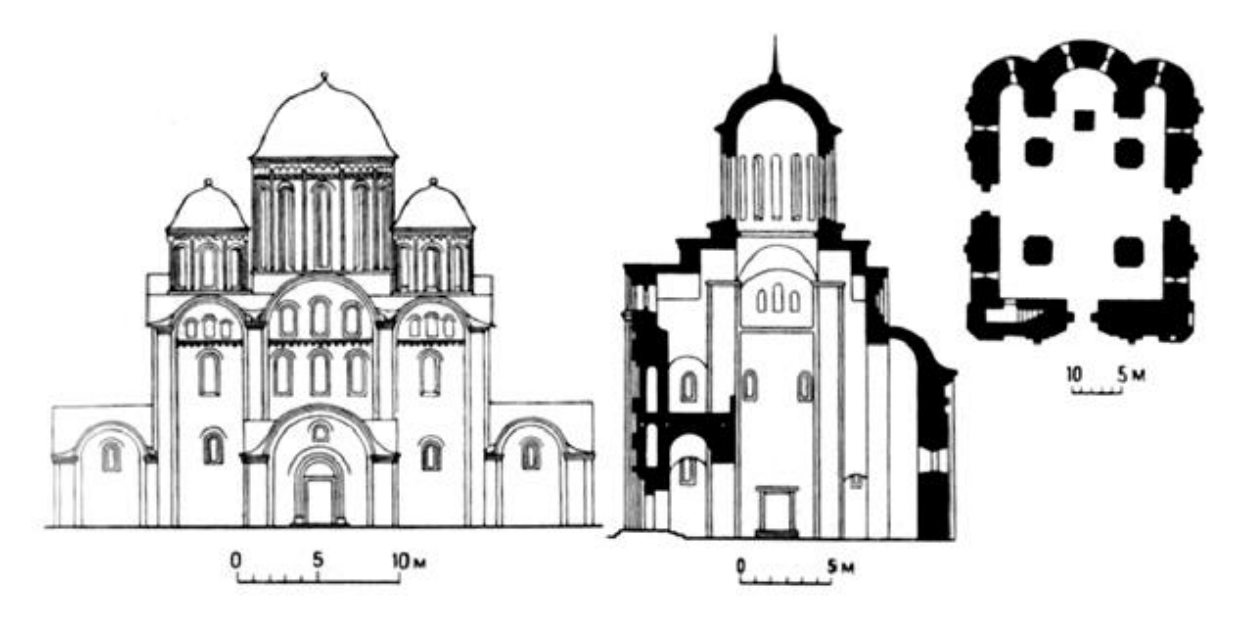

Рисунок 1 **—** Задание 1 контрольной работы по дисциплине «3D-графика и моделирование». Вариант 4. Архитектура феодальных княжеств. Фасад Успенского собора, план и разрез Пятницкой церкви в Чернигове (XII в.)

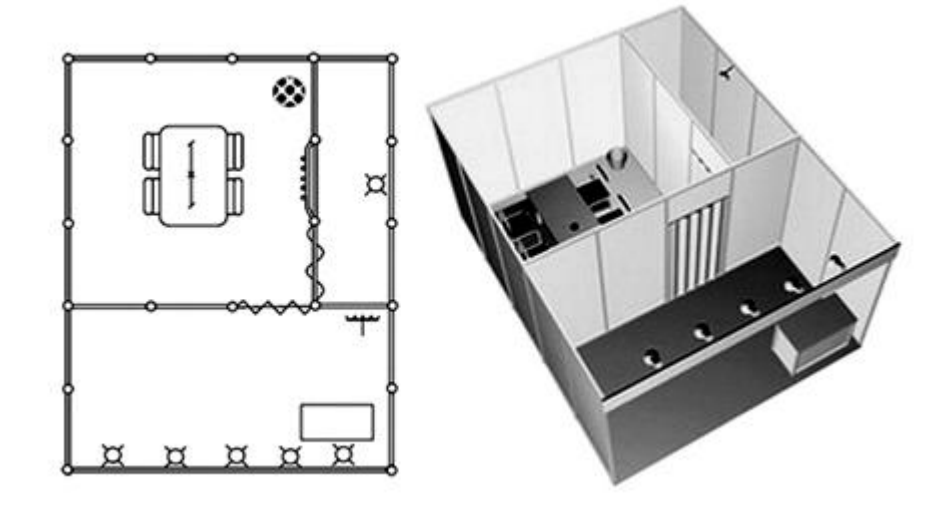

Рисунок 2 **—** Задание 2 контрольной работы по дисциплине «3D-графика и моделирование». Вариант 6. Стандартный выставочный стенд 20 кв. м.

Во третьем задании контрольной работы студенты проектируют трехмерную модель современного выставочного стенда с применением материалов, освещения, камер и визуализации сцены, в результате чего достигается фотореалистичное изображение созданной модели (рисунок 3) [4].

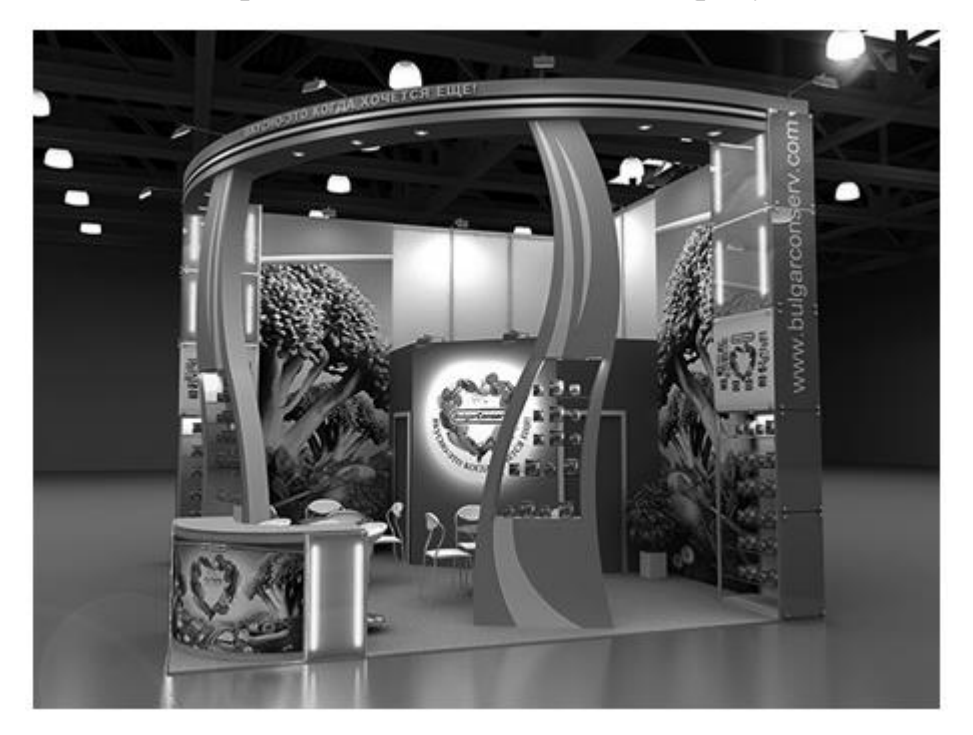

Рисунок 3 **—** Задание 2 контрольной работы по дисциплине «3D-графика и моделирование». Вариант 6. Трехмерная модель выставочного стенда

Следует отметить, что в тематике большинства заданий выбраны объекты проектирования для существующих учреждений культуры (или памятники культуры) как Екатеринбурга и Свердловской области, так и за ее пределами. Приведем примеры объектов проектирования:

- дореволюционная архитектура Екатеринбурга;
- музеи Екатеринбурга;
- театры Екатеринбурга;
- всероссийский выставочный центр (ВДНХ с 1952 по 1992 гг.);
- народные художественные промыслы России. Хохлома;
- Троице-Сергиева лавра в Подмосковье;
- храмы Верхотурья;
- фонтаны Петергофа;
- семь чудес света и т. п.

В контрольной работе по дисциплине «Мультимедиа технологии» студенты выполняют проект на тему «Flash-презентация учреждения культуры».

*Flash-презентация* **—** это одна из новых и самых эффективных рекламных технологий. Мультимедийные корпоративные Flash-презентации профессионально сочетают в себе текст, видео, звук, анимацию, а также двух или трехмерную графику. Одним из основных преимуществ Flash-презентации является ее интерактивность: средствами навигации пользователь может выбирать необходимый ему раздел, регулировать громкость, просматривать те или иные видеоматериалы и фрагменты по своему выбору. Такая презентация может быть записана на CD/DVD-диск, размещена на веб-сайте или использоваться в качестве телевизионной рекламы.

Оригинально и впечатляюще выполненная Flash-презентация вносит неоценимый вклад в укрепление имиджа и популяризацию любого учреждения культуры, является его лицом на открытых форумах, выставках и конференциях.

Выполняемая в качестве контрольной работы Flash-презентация учреждения культуры содержит три основных раздела: *миссия* учреждения, *фотогалерея* и *виртуальный тур*.

*Миссия*. В учреждении культуры в качестве продукта выступают различные услуги, предоставляемые им в соответствии с его миссией. Для музея, например, в качестве основных услуг выступают выставочная деятельность, т.е. представление и интерпретация коллекций, а также образовательная работа, а именно: экскурсии, лекции, детские и юношеские студии, семинары, конференции и т. д. Кроме того, большое значение имеют дополнительные услуги. Они заключаются в информационном обеспечении, работе кафе, буфетов, музейных магазинов, специальных мастерских для посетителей, а также в проведении различных мероприятий: приемов, встреч, концертов, спектаклей.

Данный раздел презентации включает текстовую и графическую информацию о культурном учреждении. Должны быть отражены краткие исторические сведения, основные направления деятельности, перспективы и планы работы, контактные данные, 2–3 фотографии.

*Фотогалерея*. Любая фотогалерея намного приятнее выглядит, чем просто картинки, размещенные в разброс на странице. Данный раздел презентации должен включать достаточное количество изображений: 15–20 фотографий учреждения культуры. Фотогалерея очень гибкая в плане настройки внешнего вида. Каждая фотография должна иметь предварительный просмотр (preview) и комментирующий текст внизу/вверху большого изображения. При демонстрации фотографий необходимо использовать приемы, характерные для слайд-шоу, например, эффекты переходов, эффекты при наведении мыши, текстовые эффекты и т. п.

*Виртуальный тур.* Один из самых эффективных и убедительных способов визуального представления информации, позволяющий зрителю совершать увлекательные виртуальные экскурсии. В ходе такого виртуального «путешествия» зритель может оглядеться по сторонам, подробно рассмотреть отдельные детали интерьера, обозреть панораму издалека, погулять по отдельным помещениям **—** и сделать все это, не отходя от компьютера. Виртуальные туры, наряду с социальным продвижением, как раз и обеспечивают необходимый уровень коммуникации с аудиторией.

Виртуальный тур **—** совокупность 3D-панорам, связанных между собой точками перехода. Каждая 3D-панорама позволяет в отличие от простой фотографии, осматривать все окружающее пространство вокруг себя из одной точки, что дает ощущение реального присутствия в осматриваемом месте. Поворот 3D-панорамы осуществляется двумя способами: мышью или кнопками управления, расположенными обычно внизу изображения. Переход от одной 3D-панорамы к другой происходит через точку перехода, которая может быть размещена в любом месте 3D-панорамы в виде изображения (стрелка, кнопка и т. п.).

Приведем пример виртуального тура по музею, в котором есть три зала, каждый зал представлен 3D-панорамой:

- 1-я 3D-панорама Зал картин;
- 2-я 3D-панорама Зал скульптур;
- 3-я 3D-панорама Зал народного творчества.

В каждой 3D-панораме есть точка перехода, например, стрелка, размещенная на изображении двери, ведущей в другой зал музея. Нажимая на стрелку, мы переходим к просмотру следующей 3D-панорамы (следующего зала музея). Таким образом, с использованием данного виртуального тура мы сможем посетить три зала музея, перемещаясь из зала в зал через двери (точки перехода).

На рисунке 4 приведен пример виртуального тура по Таврическому залу Большого дворца музея-заповедника «Царицыно» (Москва) [1]. С помощью кнопок навигации можно повернуть 3D-пространство на 360 градусов и получить полное визуальное представление о помещении, в котором находится зритель. Демонстрируя студентам подобные примеры, необходимо ориентировать их на высокий профессиональный уровень качества выполнения продуктов, которые они проектируют в контрольных работах.

Виртуальный тур в презентации, выполняемой в контрольной работе, должен включать как минимум две 3D-панорамы, связанные между собой двумя точками перехода (от первой 3D-панорамы ко второй, и обратно, от второй 3D-панорамы к первой). При наведении курсора на точку перехода должна появляться всплывающая подсказка, куда ведет этот переход. Каждая 3D-панорама должна отображать отдельный сюжет (отдельный зал музея, отдельное помещение театра и т. п.).

Презентация должна иметь звуковое сопровождение, как минимум просто музыкальное. Допускается использование нескольких последовательных звуковых композиций.

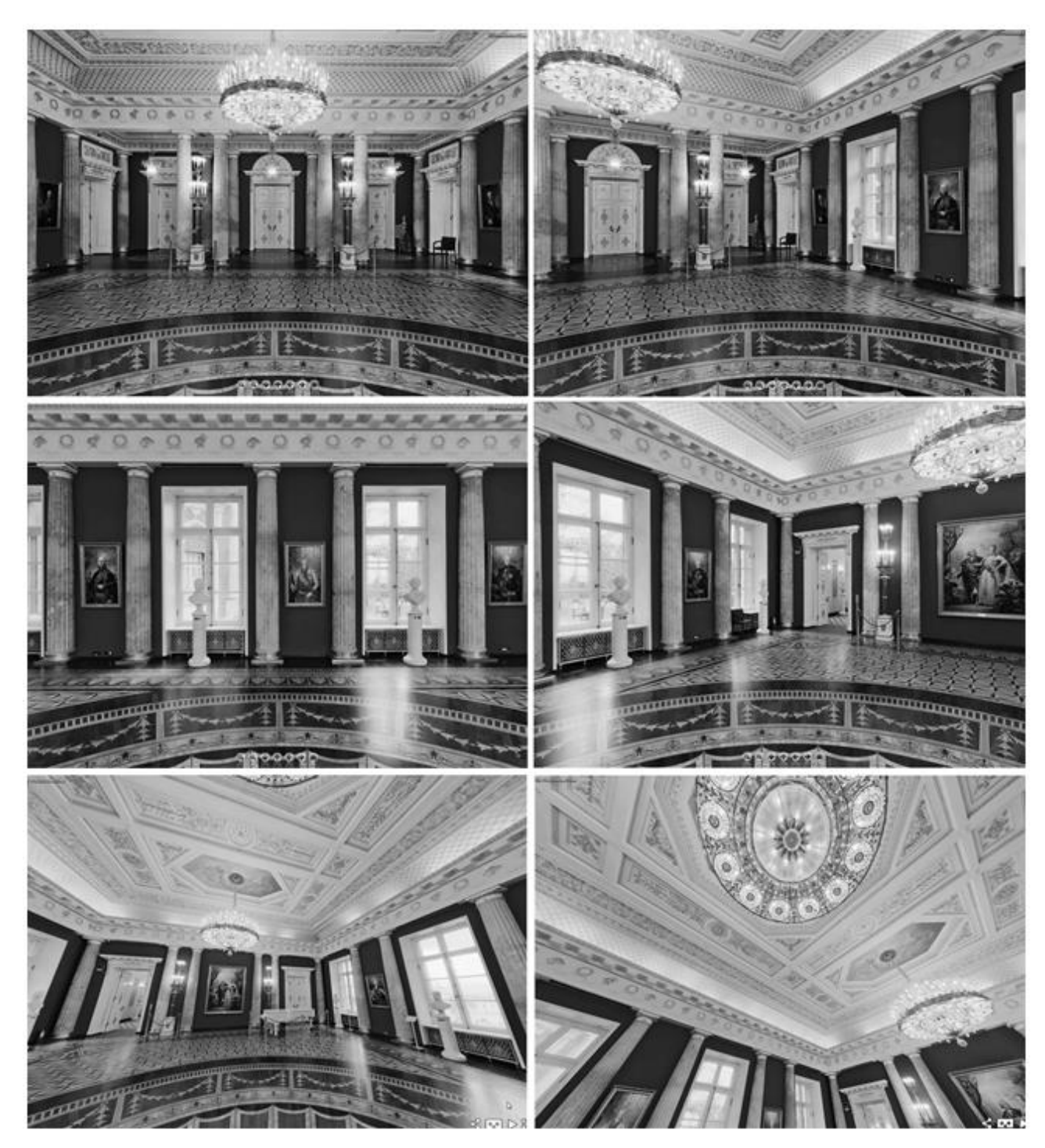

Рисунок 4 **—** Фрагменты виртуального тура по Таврическому залу Большого дворца музея-заповедника «Царицыно» (Москва)

Приведем примеры учреждений культуры, для которых создается Flashпрезентация, включающая виртуальный тур:

- Екатеринбургская галерея современного искусства;
- Музей истории Екатеринбурга;
- Екатеринбургский театр эстрады;

 Екатеринбургский государственный академический театр оперы и балета;

 Свердловская областная универсальная научная библиотека им. Белинского и т. д.

В совокупности информация, размещенная в трех разделах Flashпрезентации должна создать цельный информационный и визуальный образ учреждения культуры.

Таким образом, при разработке содержания контрольных работ для студентов, обучающихся по направлению «Прикладная информатика в социально-культурной сфере» необходимо исследовать круг прикладных задач, которые будут решать выпускники для учреждений культуры. Социально-культурная направленность содержания контрольных работ, на наш взгляд, способствует формированию понимания значения полученных практических знаний и умений в последующей трудовой деятельности в социально-культурной сфере.

#### *Список литературы*

1. Интерактивные панорамы и виртуальные туры. Портфолио. [Электронный ресурс]. – Режим доступа: http://pindora.com/360panoramas/car01.html (дата обращения: 27.01.2019).

2. Образцы оборудованных стендов. Стандартные выставочные стенды [Электронный ресурс]. – Режим доступа: [http://www.stl-expo.ru/ru/forexhibitors](http://www.stl-expo.ru/ru/forexhibitors%20/management/stand/) [/management/stand/](http://www.stl-expo.ru/ru/forexhibitors%20/management/stand/) [\(http://www.expoconsta.ru/rus/stand.php?stid=7\)](http://www.expoconsta.ru/rus/stand.php?stid=7).

3. Пилявский, В. И. История русской архитектуры : учебник для вузов / В. И. Пилявский, А. А. Тиц, Ю. С. Ушаков. – Лениград : Стройиздат, 1984. – 512 с.

4. Рекламно-выставочное предприятие «АВЕРС» [Электронный ресурс]. – Режим доступа: http://www.avers-expo.ru/port\_2/Eksklyuzivnyestendy/ Vystavochnyj-stend-Bulgarkonserv---Prodekspo-2013/) (дата обращения: 27.01.2019).

5. Электронный фонд правовой и нормативно-технической документации [Электронный ресурс]. – Режим доступа: http://docs.cntd.ru/document/ 453135193 (дата обращения: 27.01.2019).

УДК [791:659.13:004.032.6]+[37.036:78]

### **Латкин А. В., Буторина Н. И.**

## **МУЛЬТИМЕДИЙНАЯ РЕКЛАМА КУЛЬТУРНО-МАССОВОГО МЕРОПРИЯТИЯ КАК СРЕДСТВО РАЗВИТИЯ ПОЗНАВАТЕЛЬНОГО ИНТЕРЕСА ПОДРОСТКОВ К МУЗЫКЕ**

*Александр Владимирович Латкин, магистрант [latkin.86@mail.ru](mailto:latkin.86@mail.ru) Наталья Иннокентьевна Буторина кандидат педагогических наук, доцент nainnrgppu@mail.ru ФГАОУ ВО «Российский государственный профессионально-педагогический университет», Россия, Екатеринбург*  **MULTIMEDIA ADVERTISING OF CULTURAL AND MASS ACTIVITIES AS A MEANS OF DEVELOPMENT OF COGNITIVE INTEREST OF TEENAGERS TO MUSIC**

*Alexander Vladimirovich Latkin,*

### *Natalia Innokentevna Butorina*

*Russian State Vocation Pedagogical University, Russia, Yekaterinburg Аннотация. В настоящей статье представлены результаты исследования по применению мультимедийной рекламы культурно-массового мероприятия как средства развития познавательного интереса подростков к музыке. Раскрыты ключевые понятия исследования, сформулировано понятие мультимедийной рекламы и предложено ее содержание. Представлены основные этапы и результаты опытно-поисковой работы.*